## Notice for students

# Scholarship Name - (NSP) National Scholarship Portal

2021-22 started from 01/9/2021

Website: - www.scholarships.gov.in/ or https://scholarships.gov.in/

(NOTE: - before applying for any scholarship scheme, student's own mobile number should be compulsory linked with their adhar card and student's bank a/c or else student will not get any benefit)

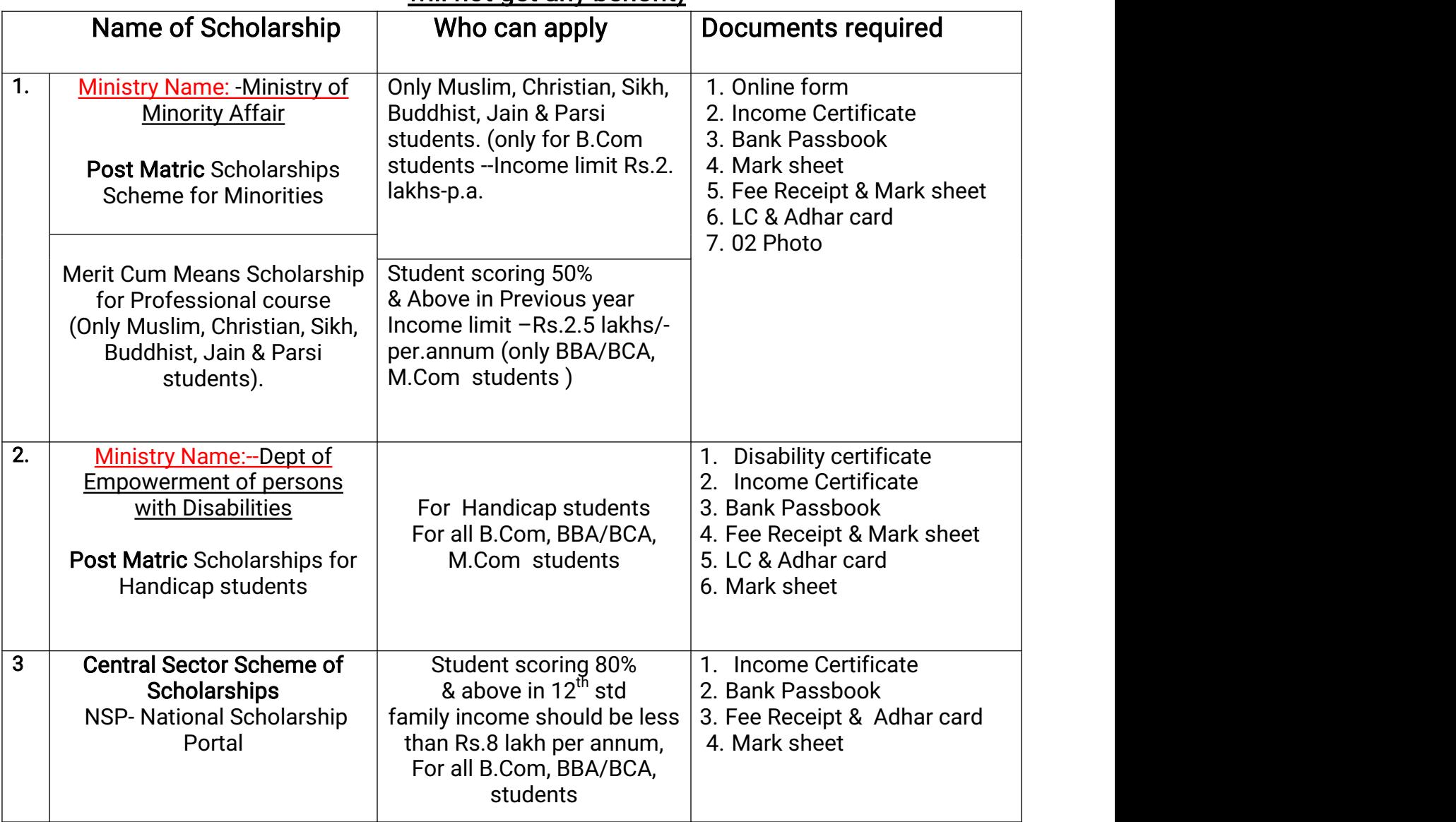

ELIGIBILITY rules are different for the various schemes, Many other schemes are also available for students on (NSP) - Students have to check for the various schemes (as per their eligibility)

#### Please read the guidelines instructions manual before applying for any scheme.

Documents should be scanned & uploaded and should not exceed more than 100kb

Page-02

# Scholarship Name - (NSP) National Scholarship Portal

### Procedure for online filling form

Student Registration-- Log in to - www.scholarships.gov.in/ or https://scholarships.gov.in/

- 1. First student has to register himself /herself by going in New User Registration
- 2. Fill the form --Student details, Education details, Scheme details,

### Contact details & Scan & upload all documents. & do Save & continue

- 3. You will get Temporary ID on your mobile(which is registered)
- 4. Now go on main Login page & put this temp ID & log in & fill the form take print out & submit online form along with documents in college office.

#### Note:-

1. Candidates can contact the Help Desk of NSP portal for resolution of the technical problems on -0120 -  $6619540$ (given on website) AISHE Code of college -C-41934 (if required while filling online form)

- 2. Students who are interested & eligible in- (NSP) National Scholarship should log in and fill form on -website - www.scholarships.gov.in
- 3. ELIGIBILITY rules are different for the various schemes, Students have to check for the various schemes (as per their Eligibility) Please read the guidelines instructions manual before applying for any scheme.
- 4. Student must have their own A/c.no (Parents A/c details or Joint Account is not considered so bank account details entered while filling online form should be of

student only)

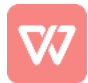